## [Quickbooks](http://files.inmanuals.com/document.php?q=Quickbooks Pro 2008 Error Codes) Pro 2008 Error Codes >[>>>CLICK](http://files.inmanuals.com/document.php?q=Quickbooks Pro 2008 Error Codes) HERE<<<

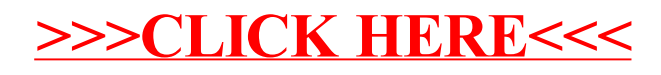